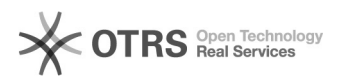

## Auswahl der richtigen OTTO Kategorie in der magnalister Produktvorbereitung 20.05.2024 20:13:43

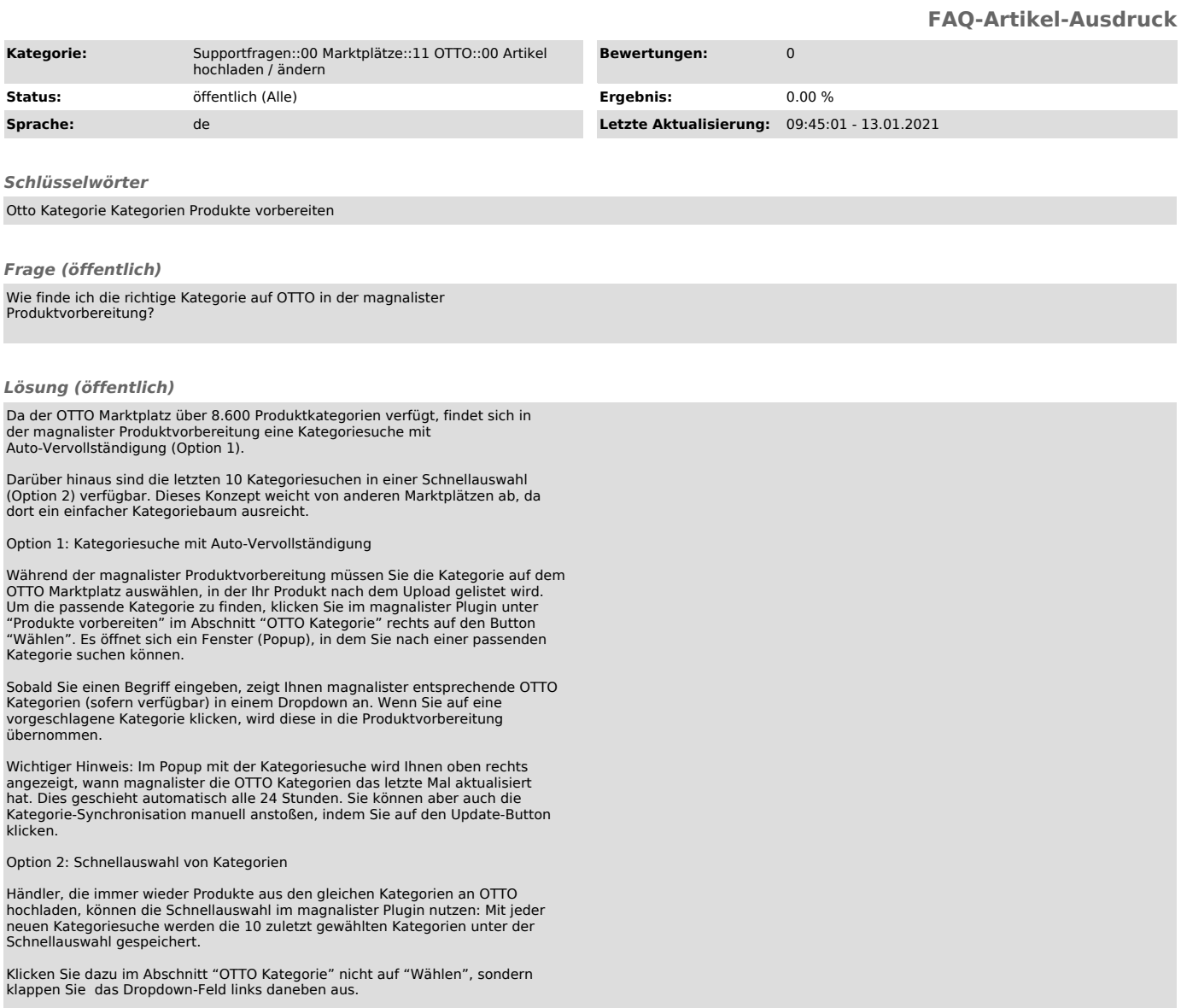